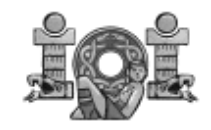

**Blackbox** Official version **Official version IOI'06 English Day 2 – Task 3 Version 1.6** 

# **A BLACK BOX GAME**

The Black Box Game is played with a square-shaped black box lying flat on a table. Each of its four sides has *n* holes (for a total of 4*n* holes) into which a ball can be thrown. A thrown ball will eventually exit from one of the 4*n* holes, potentially the same hole into which it was thrown.

The black box's internals can be envisioned as an *n* x *n* grid. The holes in the sides are the starts and ends of rows and columns. Each of the box's squares is either empty or occupied by a *deflector*. A deflector is a piece of hardware that changes the direction of the ball by 90 degrees. Consider this example of a 5x5 box.

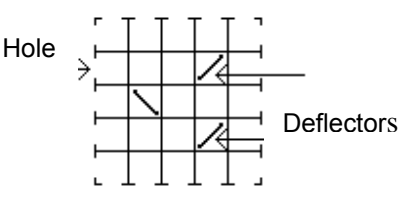

A ball thrown into the box follows a straight line until it either hits a deflector or exits the box. When a ball hits a deflector, the ball changes direction and the deflector toggles its position (by "toggle" we mean rotate 90 degrees). The examples below show the action of a deflector.

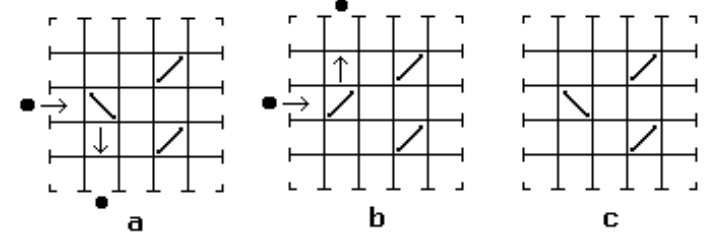

*a)* A ball is thrown through a hole; it hits a deflector and changes direction.

*b)* After the first ball was thrown, the deflector has toggled its position. A new ball is thrown into the same hole, hits the deflector and is deflected in a direction opposite to that of the first ball.

*c*) The deflector toggles every time it is hit.

Whenever a deflector is hit, it makes a beep. The number of times the ball was deflected can be deduced by counting the beeps. It can be proved that the ball always exits the box. The box has a button that resets it to its original state and another button that toggles all of its deflectors.

# **TASK**

You will be provided with an interface to 15 black boxes via a library of Pascal or C/C++ functions. You must determine the internals of each one of them as best as possible and submit a file describing each. You will also be provided with a method to define your own black boxes for testing.

# **CONSTRAINTS**

1 ≤ *n* ≤ 30

### **OUTPUT**

You must submit a file containing the following data for each one of the 15 black-boxes

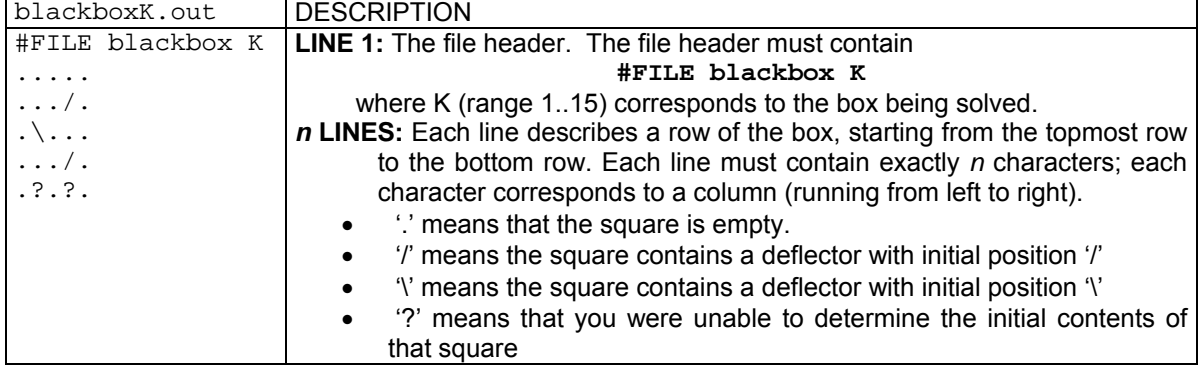

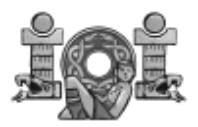

**LIBRARY** 

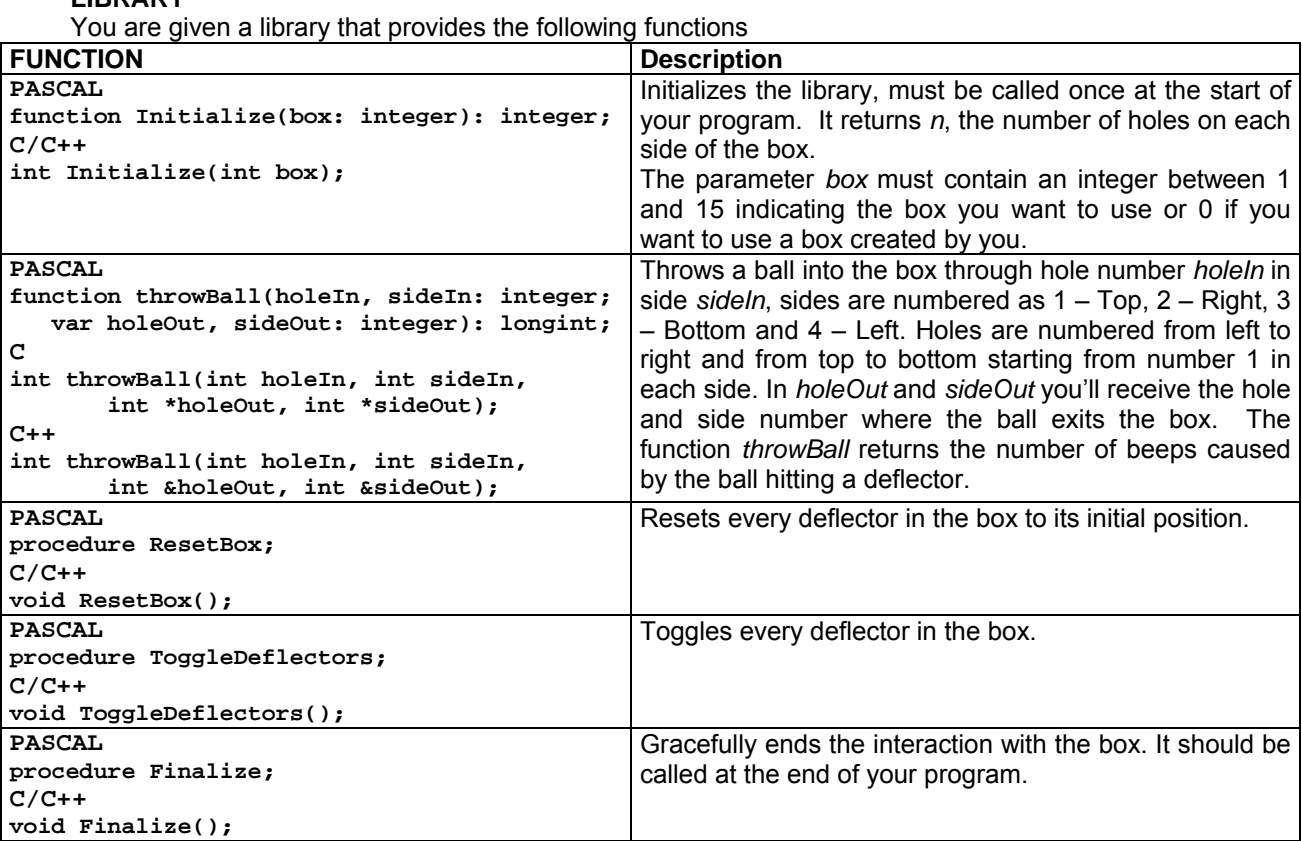

To be able to use the library in your program do as follows:

• **FreePascal:** In the task directory you will find the files pbblib.o and pbblib.ppu to be able to use them include the following statement.

uses pbblib;

The file pblackbox.pas gives an example of how to use the library.

• C: In the task directory you will find the files cbblib.o and cbblib.h, to be able to use them include the following statement in your code. #include "cbblib.h"

 The file cblackbox.c gives an example of how to use the library. In order to compile your code you will need to use the following command

- gcc –o yourprogram cbblib.o yourprogram.c
- C++: In the task directory you will find the files cppbblib.o and cppbblib.h, to be able to use them include the following statement in your code.

#include "cppbblib.h"

The file cppblackbox.cpp gives an example of how to use the library. In order to compile your code you will need to use the following command

g++ –o yourprogram cppbblib.o yourprogram.cpp

# **NOTE: At any given time only one program using the library can be running.**

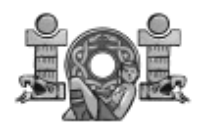

**SAMPLE INTERACTION** 

A sample interaction for the box in the previous figure could be:

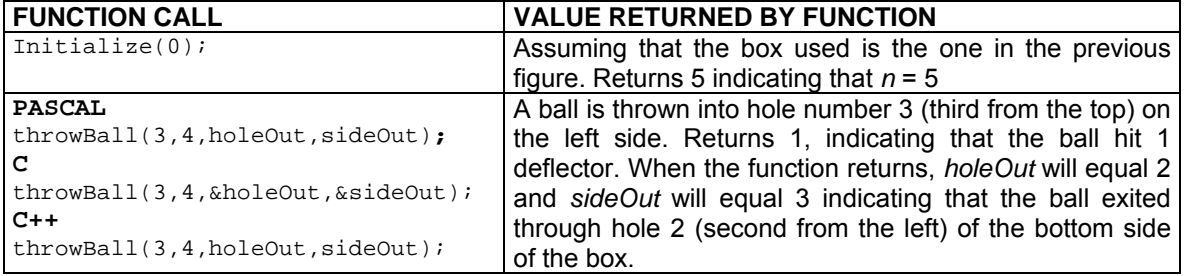

### **EXPERIMENTATION**

If you pass an integer value of 0 to the function  $\text{Initialize}$ , the library will read the box internals from the file blackbox.in. In this way you can experiment with the library. The format for the file blackbox.in is described below.

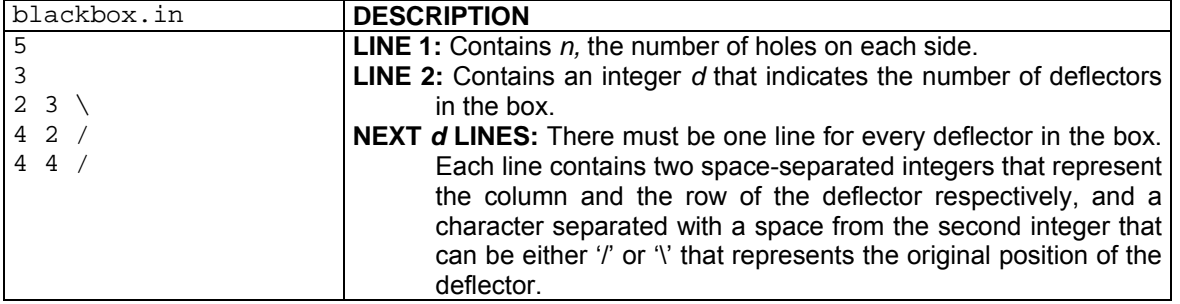

**NOTE;** The example blackbox.in describes the black box shown in the figure at the top of page 1.

#### **ERROR MESSAGES**

In the case of any anomalies the library will output an error message to the standard error. The possible error message that you can get and their meanings are shown in the table below.

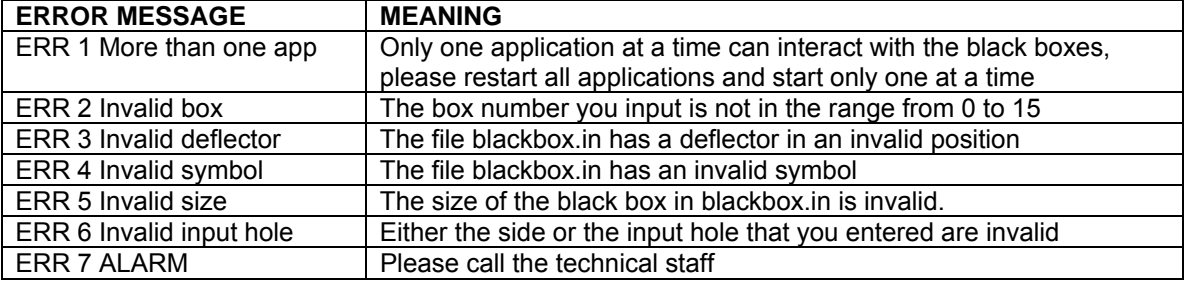

#### **GRADING**

For each box you must submit a text file that describes the internals of the black box as best as possible. For each box:

- If your submission has a '.', '/' or '\' character in an incorrect position, you'll get zero points for that box.
- Let  $B_m$  be the maximum number of discovered positions among all of the correct submissions, and let *By* be the number of discovered positions in your submission, then percentage of your score for that box will be

#### *100 By / Bm*

**NOTE:** The official solution for this task can programmatically discover 100% of the initial contents of any of the boxes in a time less than 8 minutes.

Number of pages 3 **IOI'06** Page 3